# **C\_TAW12\_750Q&As**

SAP Certified Development Associate - ABAP with SAP NetWeaver 7.50

### **Pass SAP C\_TAW12\_750 Exam with 100% Guarantee**

Free Download Real Questions & Answers **PDF** and **VCE** file from:

**https://www.leads4pass.com/c\_taw12\_750.html**

### 100% Passing Guarantee 100% Money Back Assurance

Following Questions and Answers are all new published by SAP Official Exam Center

**Colonization** Download After Purchase

- **@ 100% Money Back Guarantee**
- **63 365 Days Free Update**

**Leads4Pass** 

800,000+ Satisfied Customers

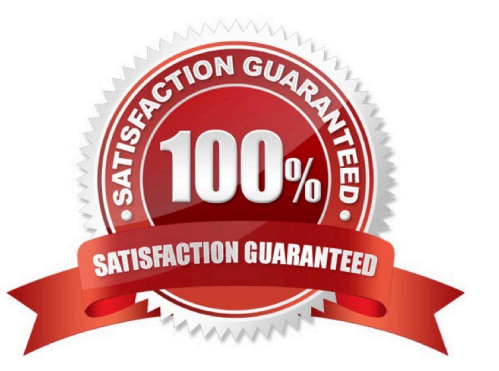

## **Leads4Pass**

#### **QUESTION 1**

You have written a method implementation containing the following access to an internal table defined as a changing parameter of the method.

READ TABLE ct\_itab INTO cs\_struc INDEX 1.

What are the possible type definitions for parameter ct\_itab? (Choose three.)

- A. Standard Table
- B. Sorted Table
- C. Any Table
- D. Index Table
- E. Hashed Table

Correct Answer: ABC

#### **QUESTION 2**

What do enhancement spots manage? (Choose three.)

- A. Explicit enhancement sections
- B. Implicit enhancement points
- C. Classic BAdIs
- D. Explicit enhancement points
- E. New BAdIs

Correct Answer: ADE

#### **QUESTION 3**

What internal ble Fields are generated using a select-option? (More than one answer is correct)

- A. Low
- B. Between
- C. Option
- D. High
- E. Sign

## **Leads4Pass**

F. Operator

Correct Answer: ACDE

#### **QUESTION 4**

On what line does the output `AAAA\\' appear in the following code?

```
REPORT ZPGM NO STANDARD PAGE HEADING.
DO 8 TIMES.
 WRITE / ''.
ENDDO.
SKIP.
WRITE 'AAAA'.
A. 9 
B. 2 
C. 1
```
D. 10

Correct Answer: B

#### **QUESTION 5**

After a user action is performed, what event is triggered in dialog program?

A. Case OK\_CODE

B. PAI

- C. Module User\_command
- D. PBO

Correct Answer: A

[C\\_TAW12\\_750 VCE Dumps](https://www.leads4pass.com/c_taw12_750.html) [C\\_TAW12\\_750 Exam](https://www.leads4pass.com/c_taw12_750.html)

**[Questions](https://www.leads4pass.com/c_taw12_750.html)** 

[C\\_TAW12\\_750 Braindumps](https://www.leads4pass.com/c_taw12_750.html)